## **SMS Gateway - Error Codes**

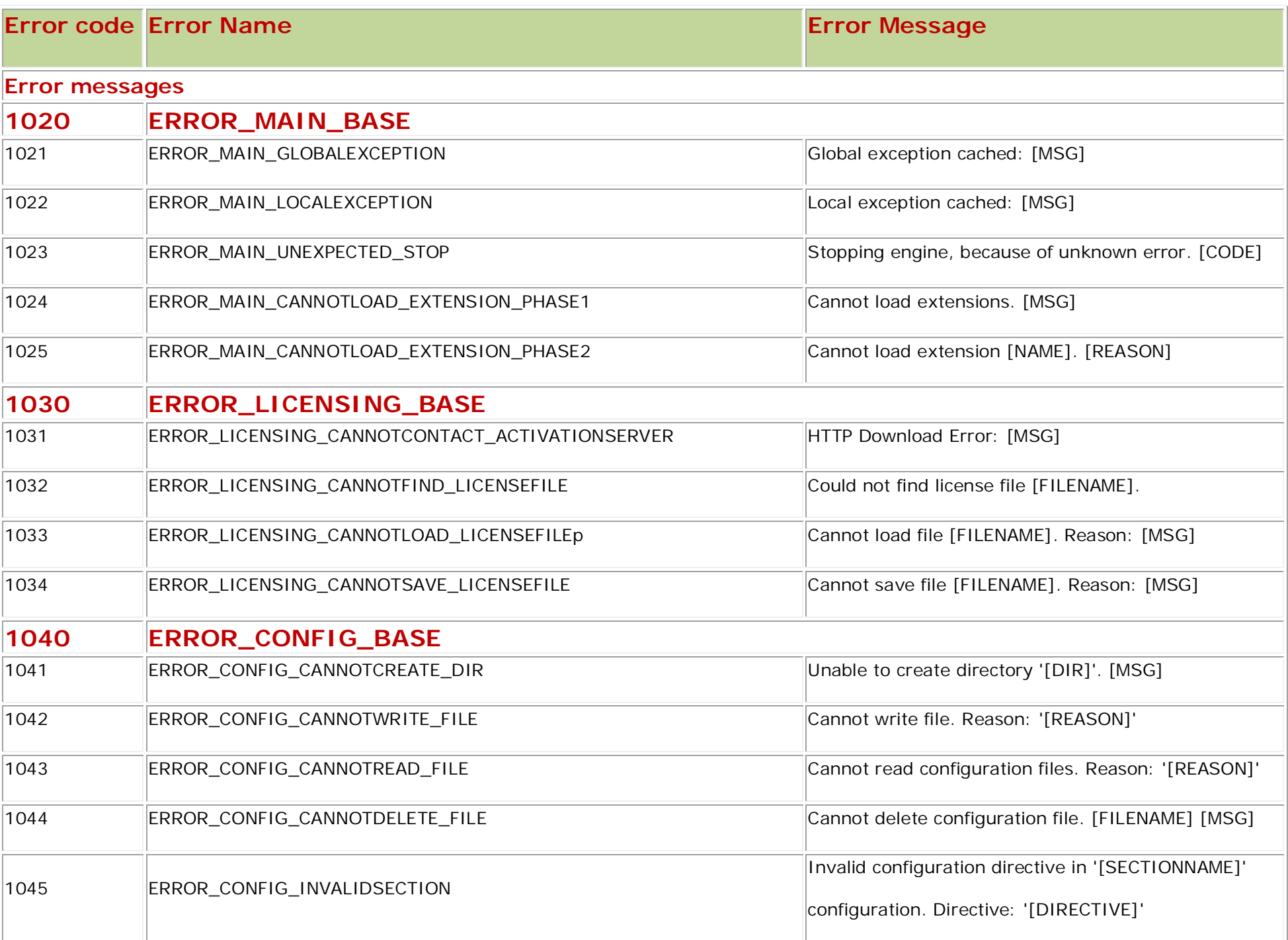

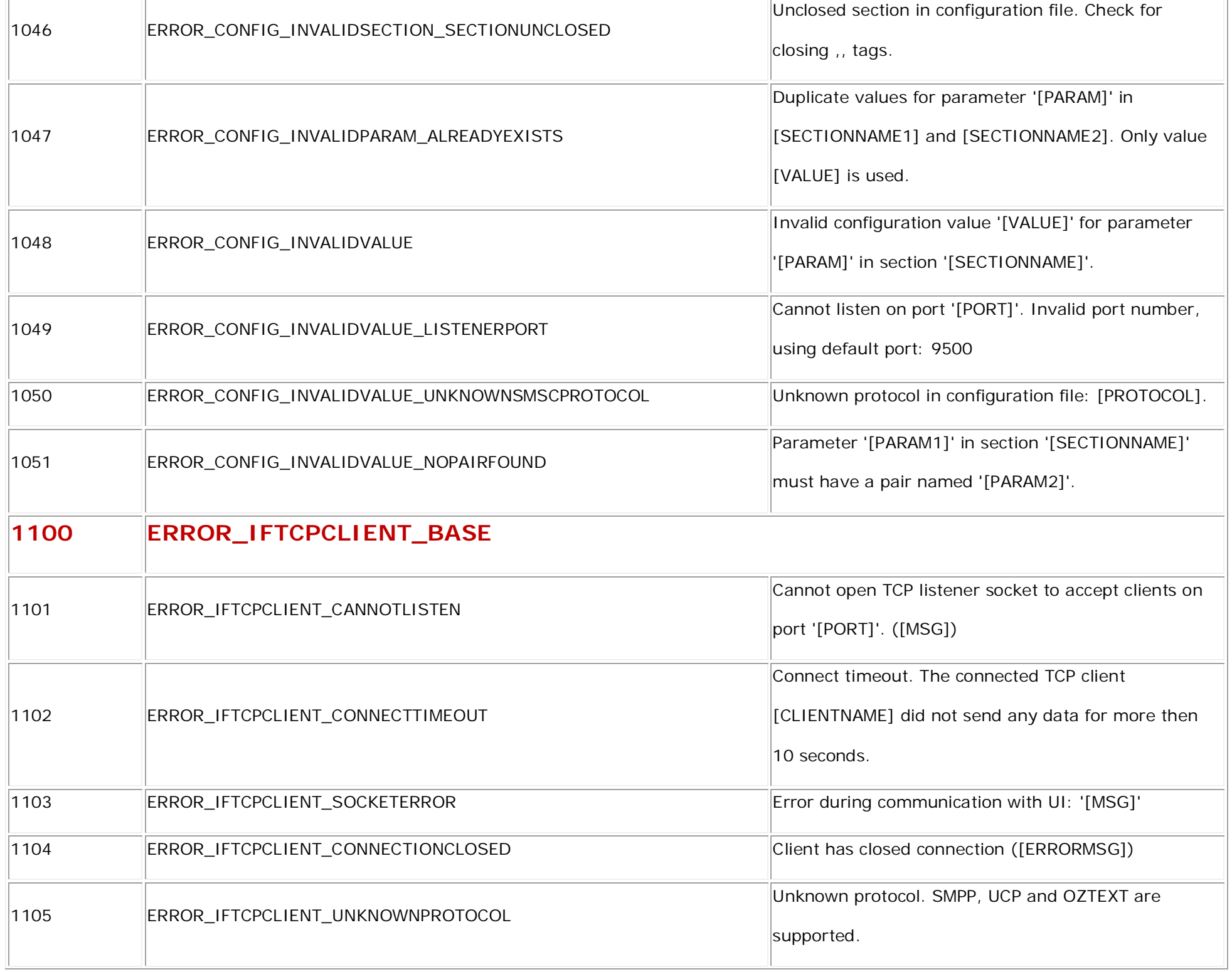

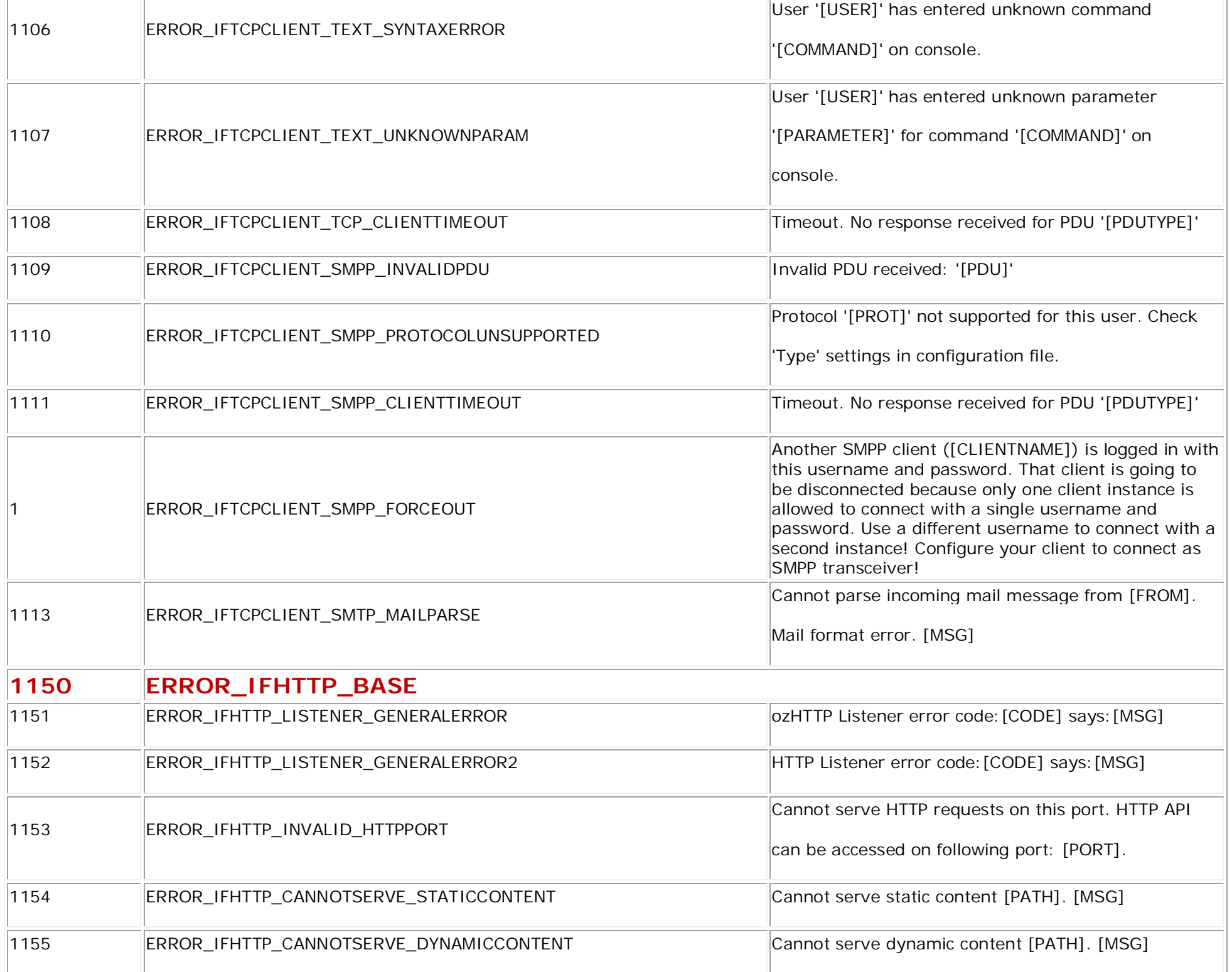

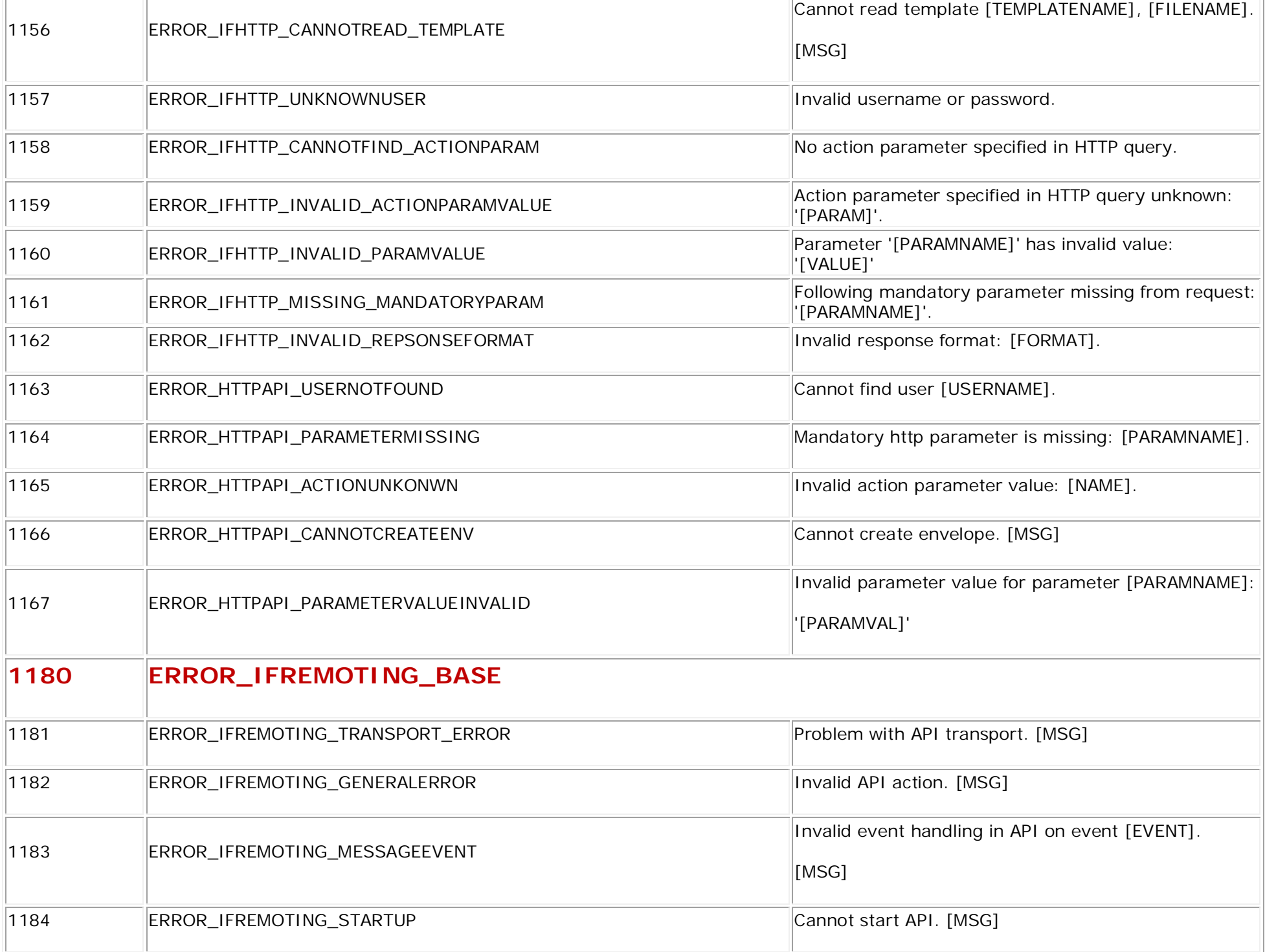

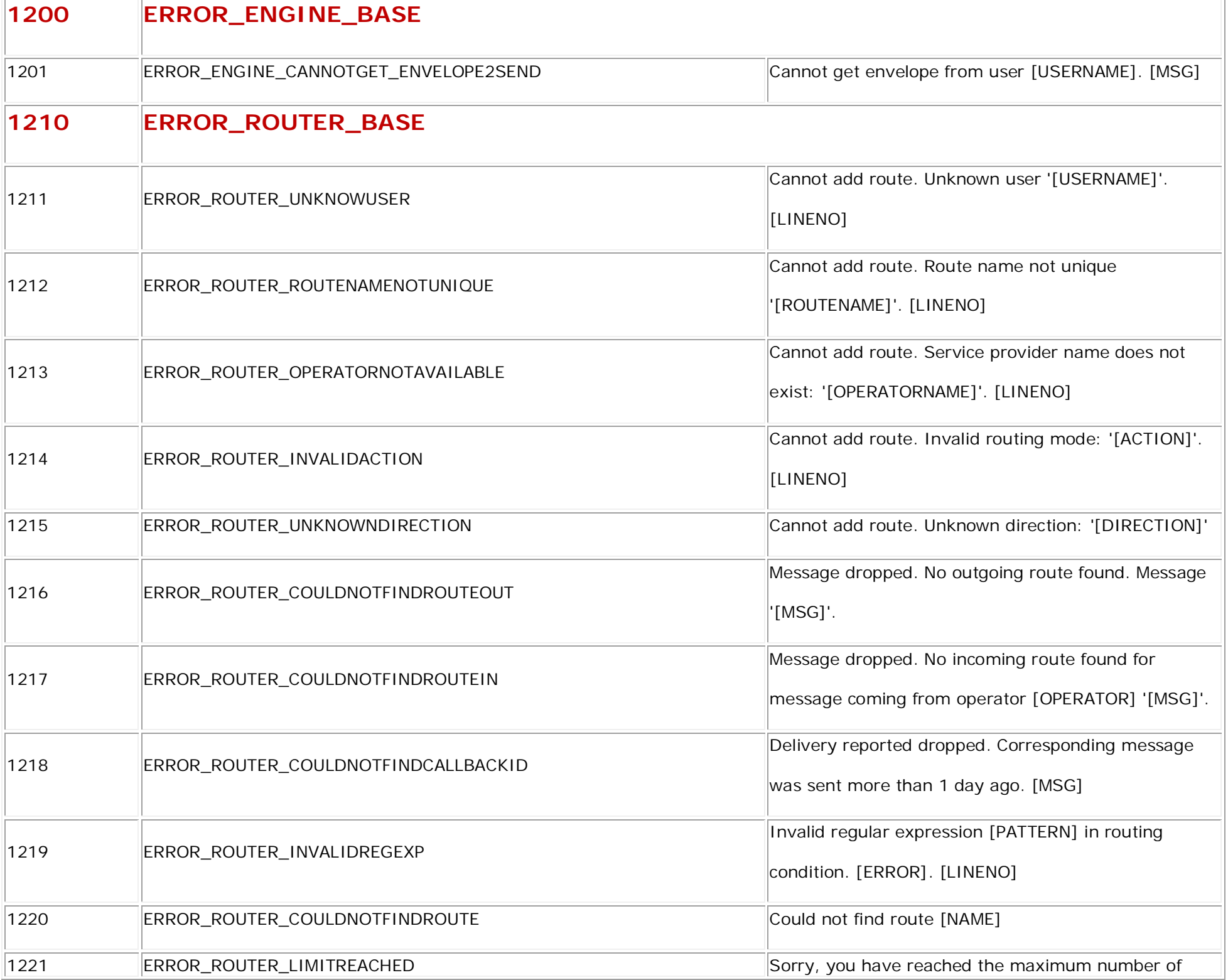

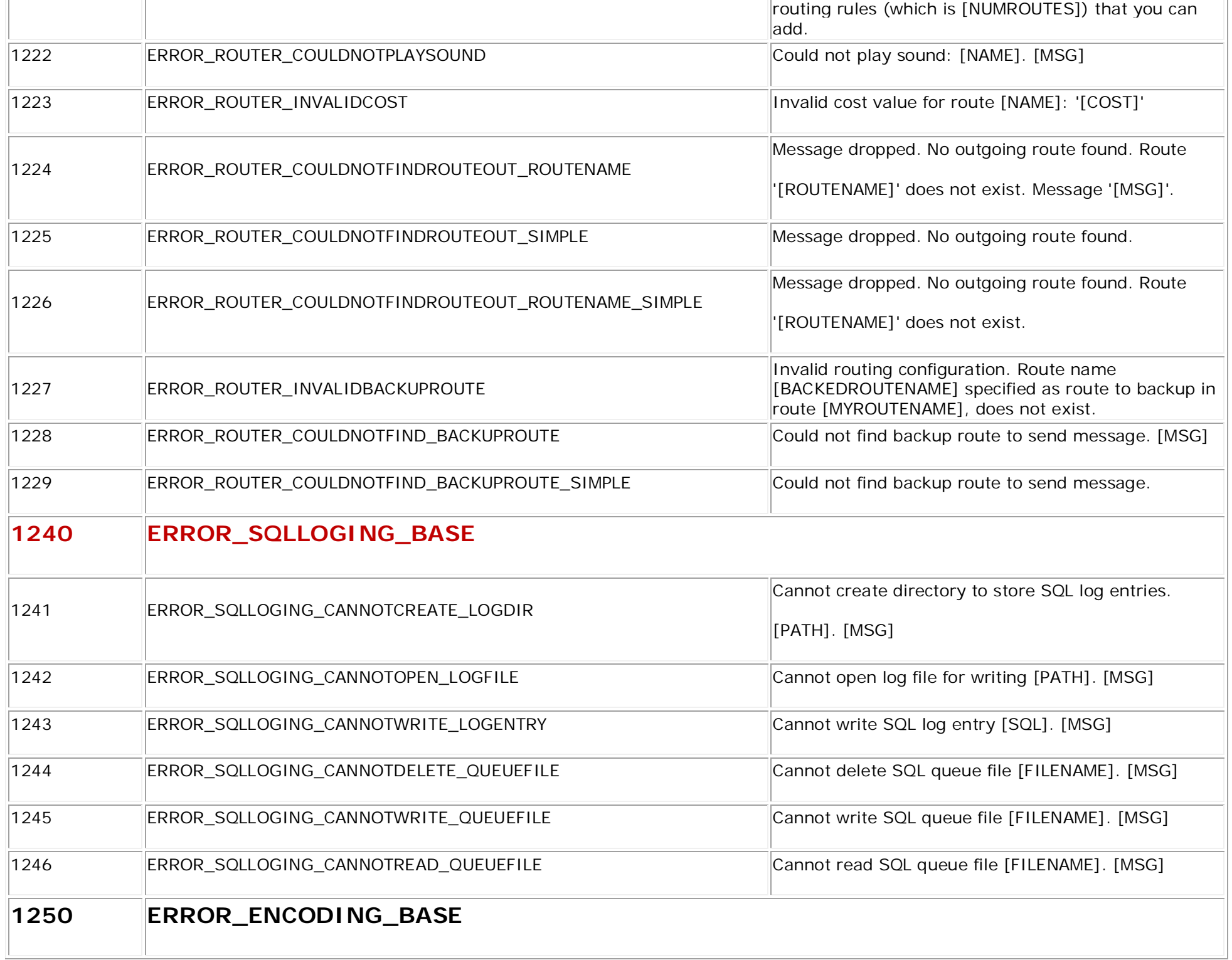

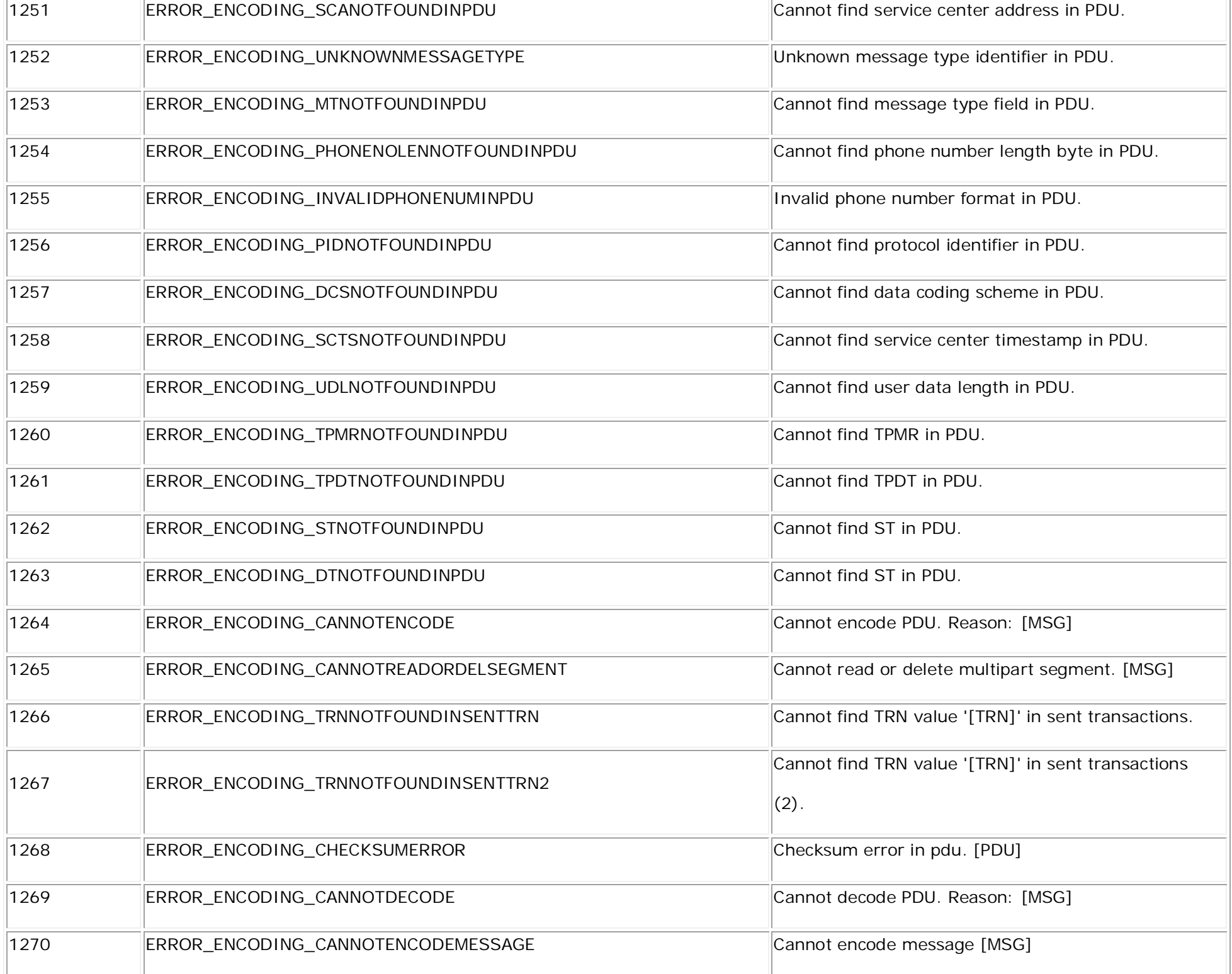

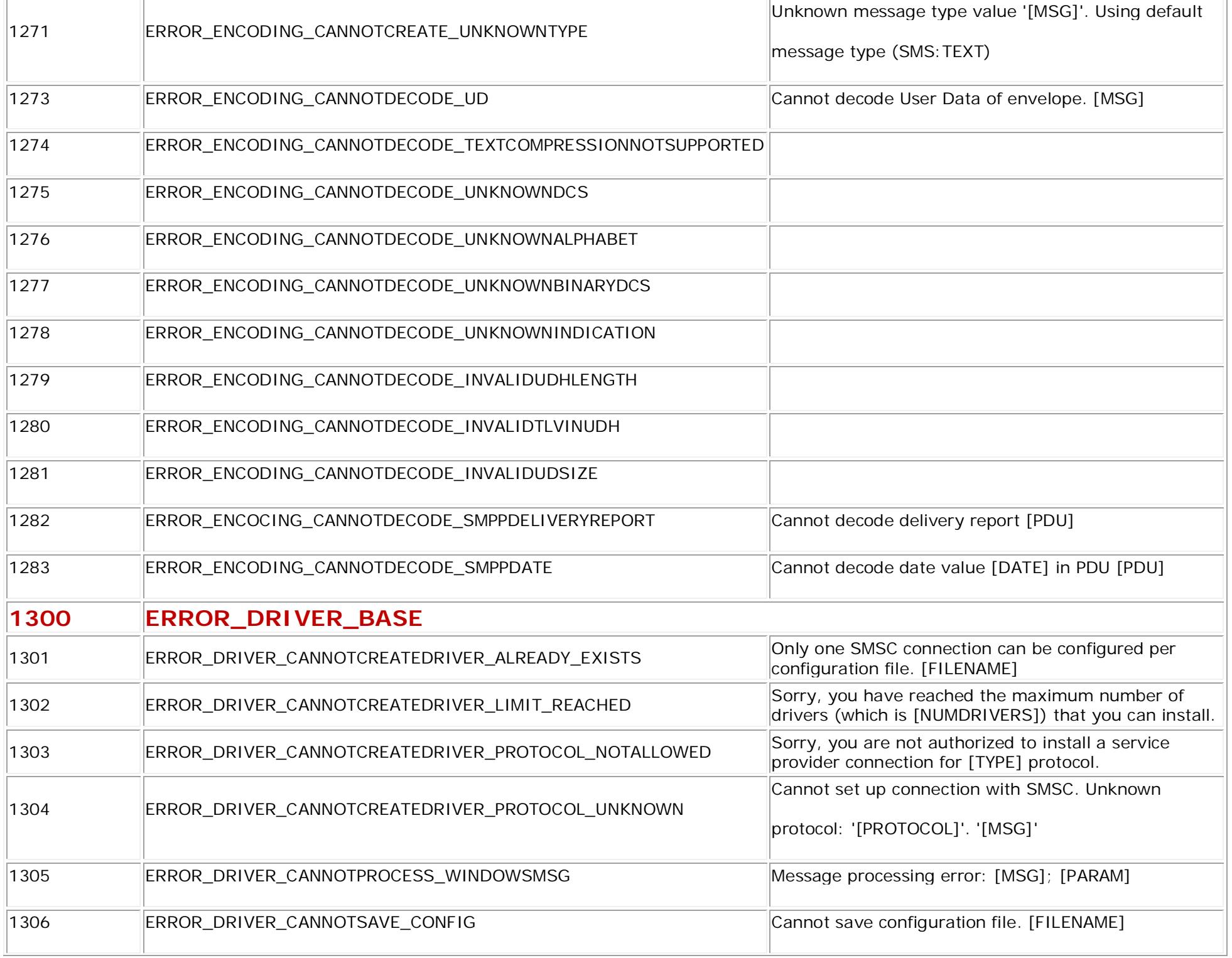

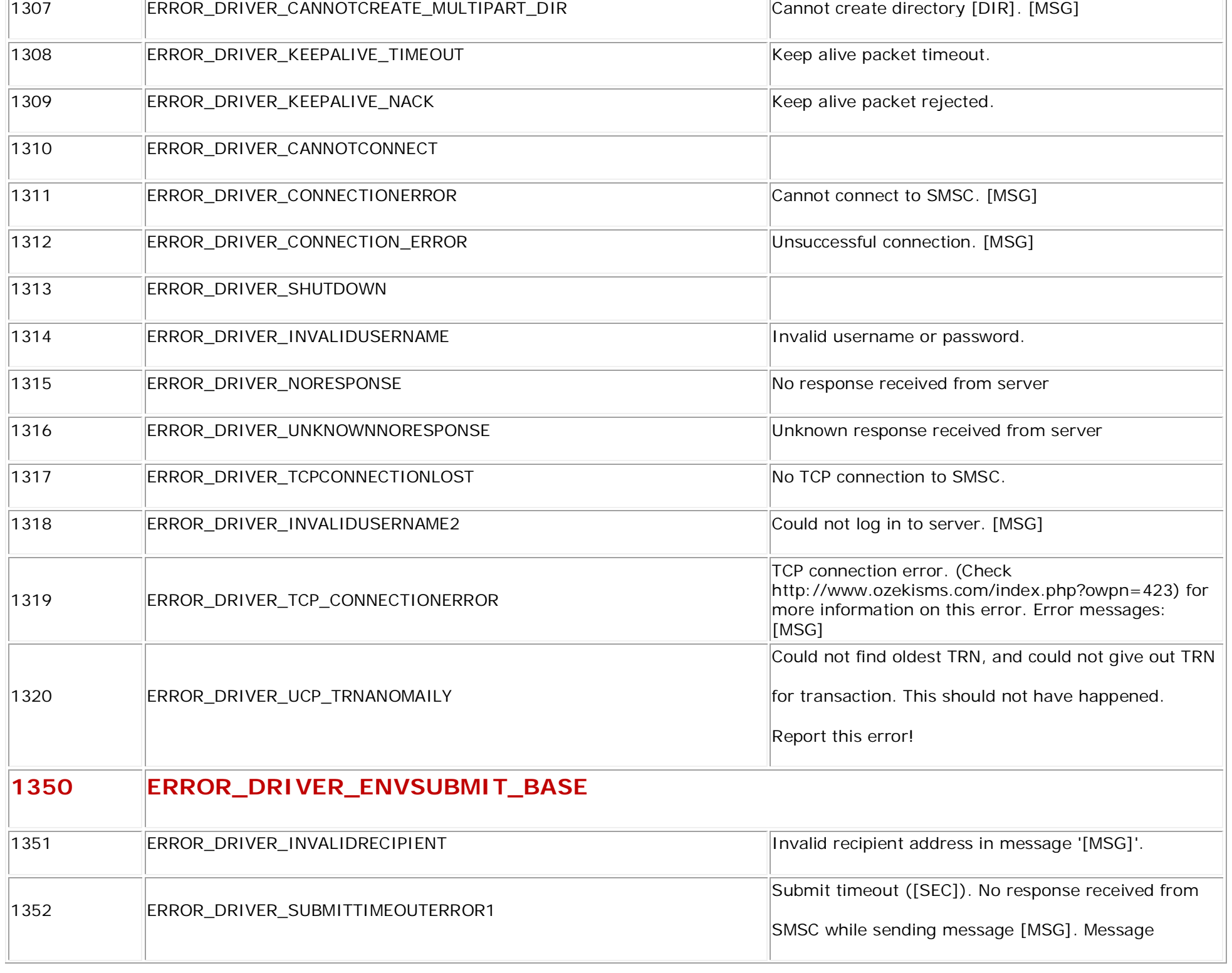

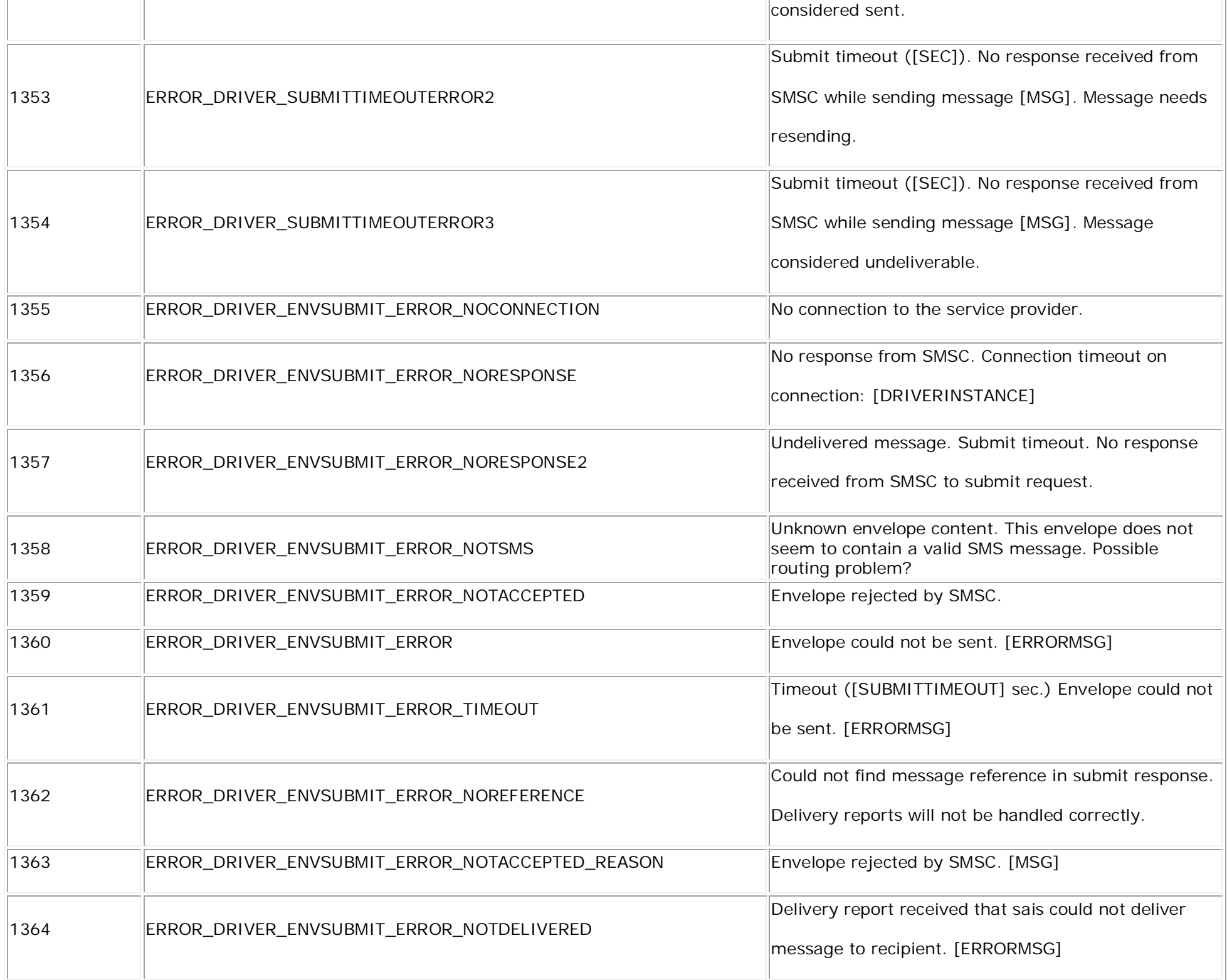

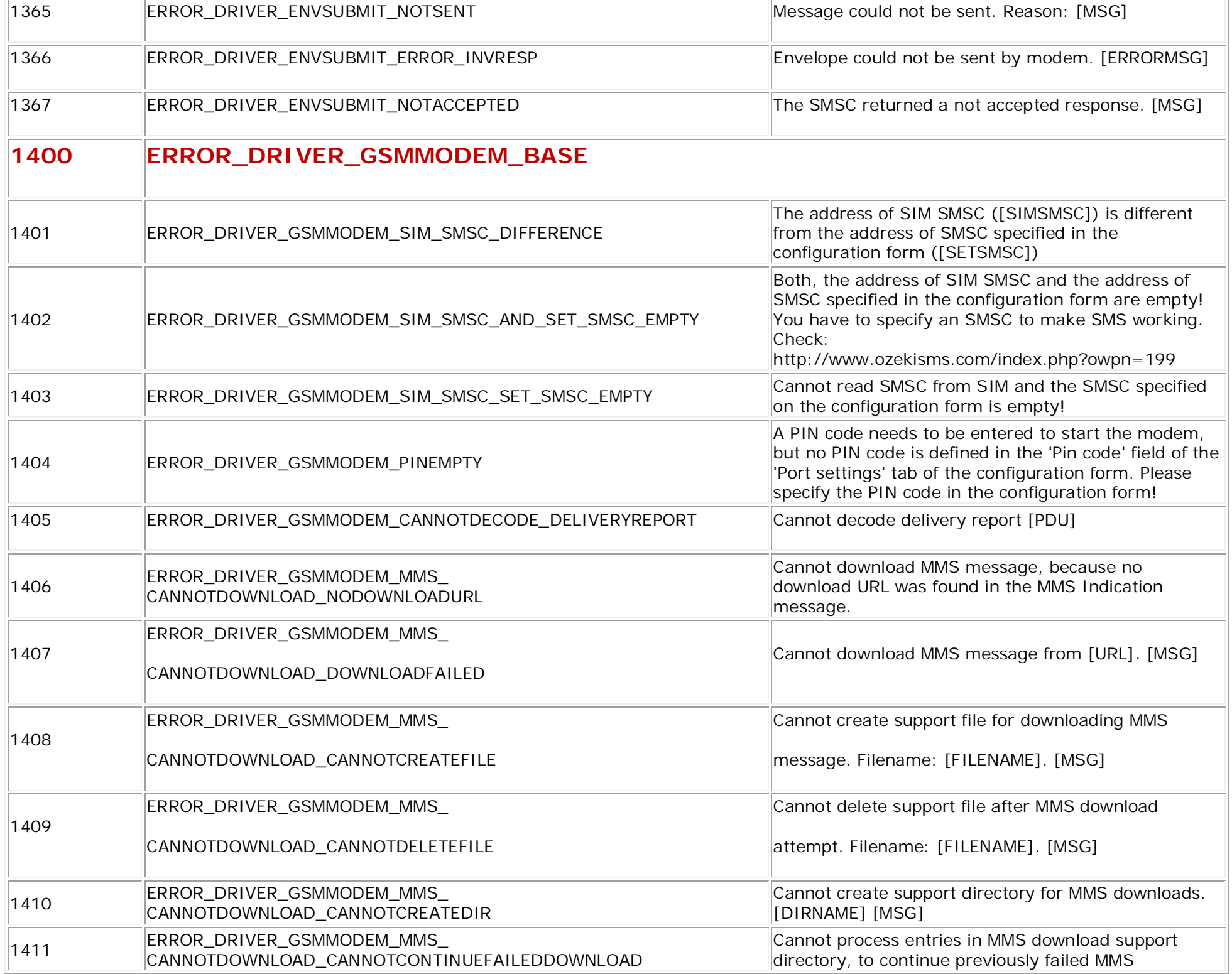

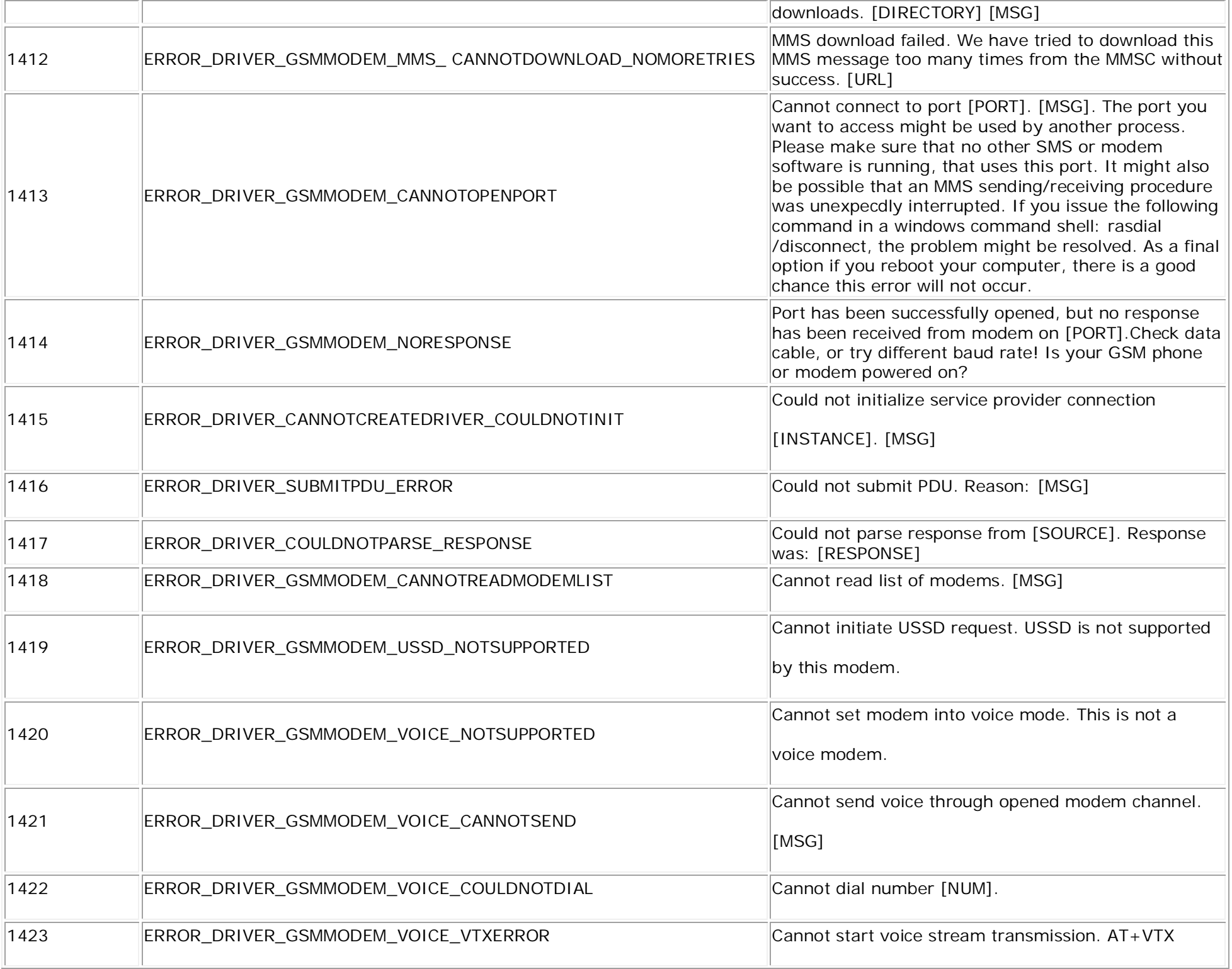

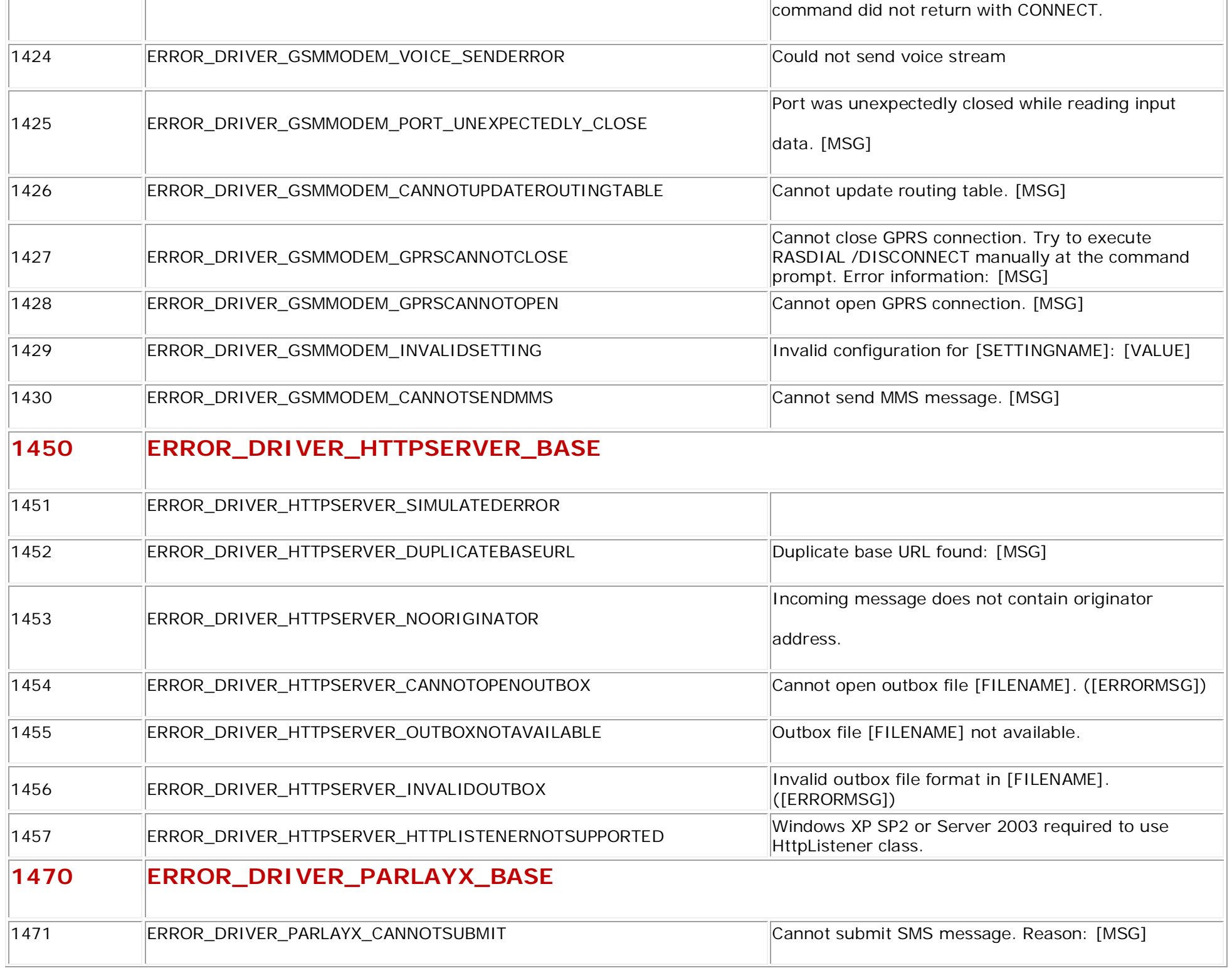

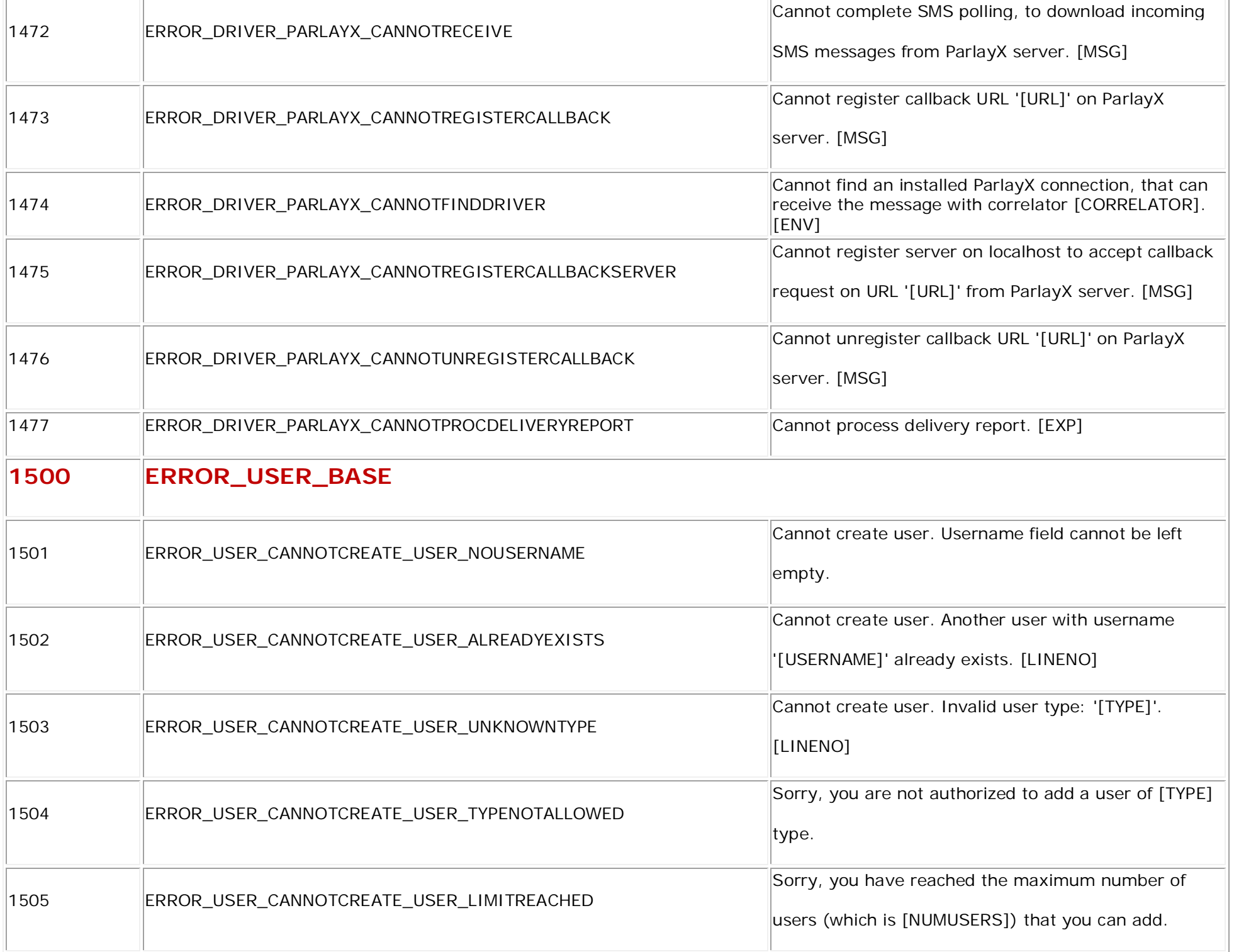

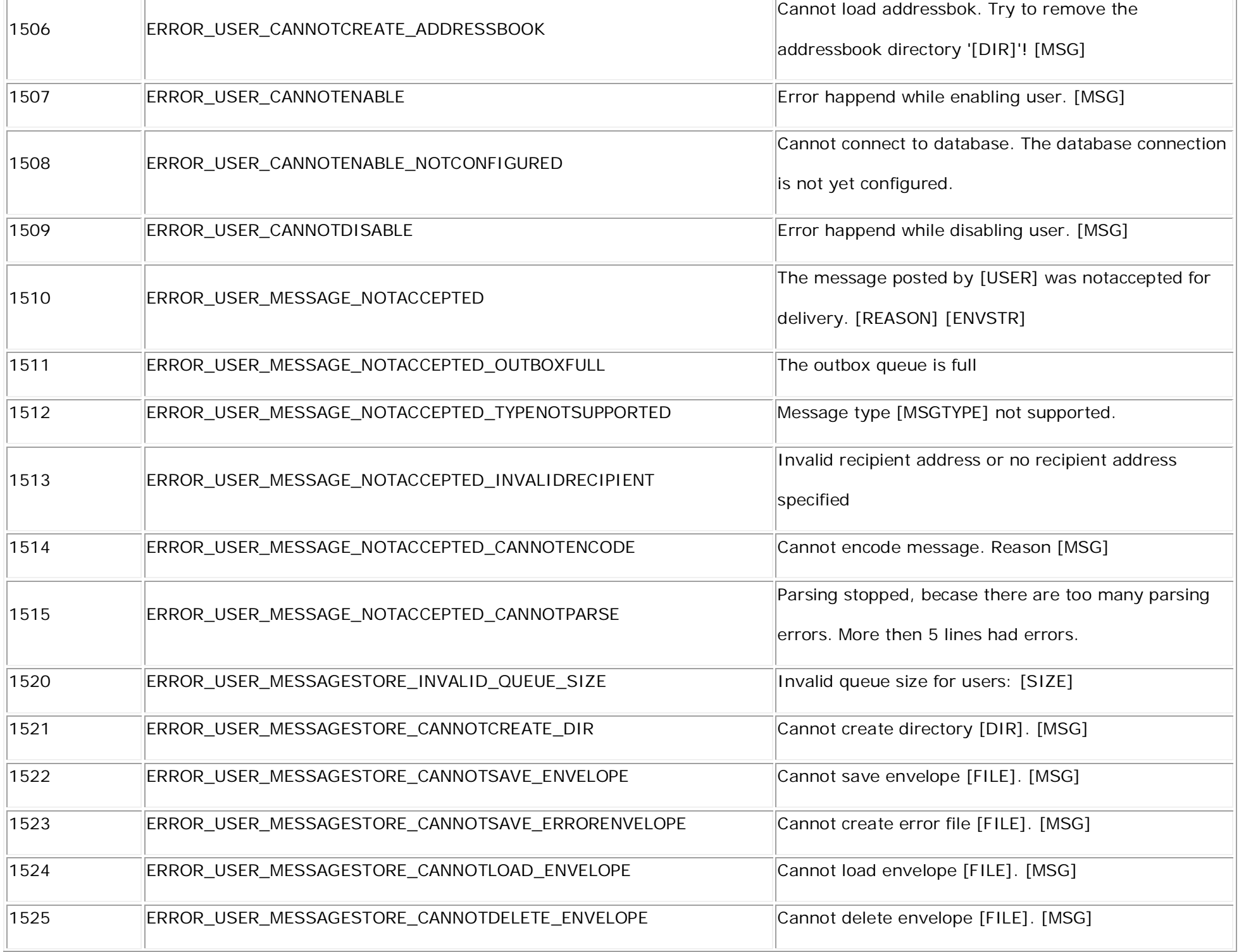

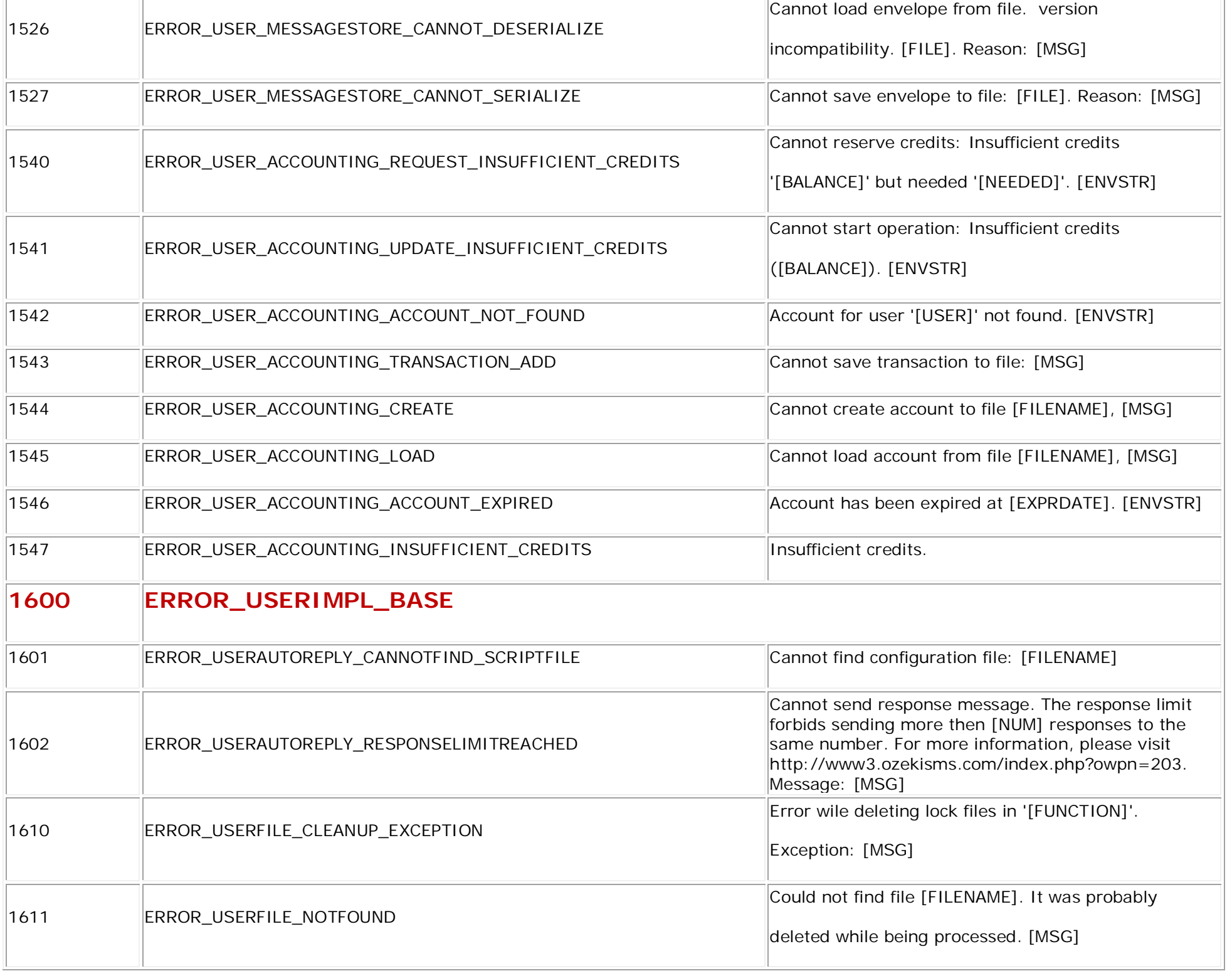

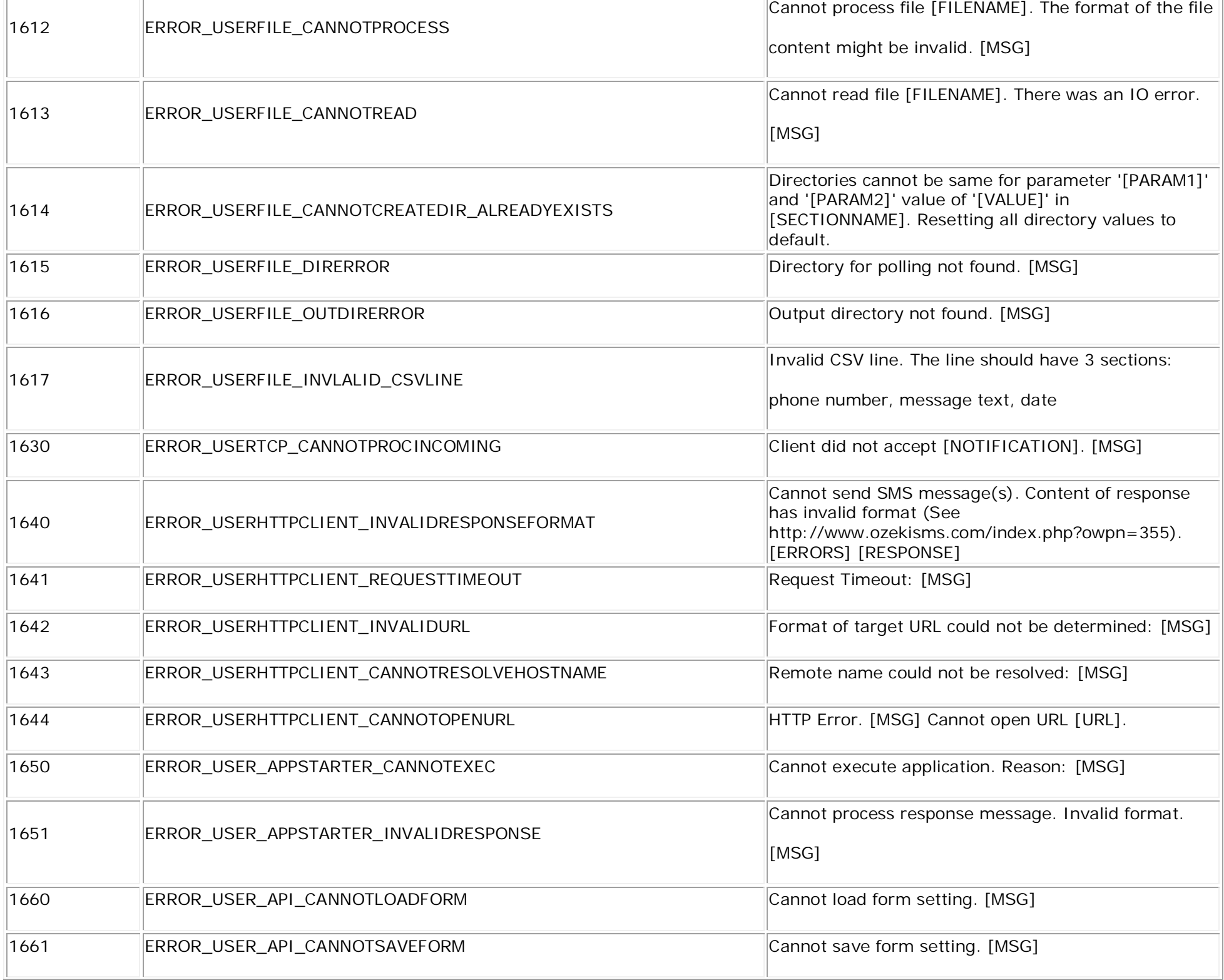

 $\mathbb{R}$ 

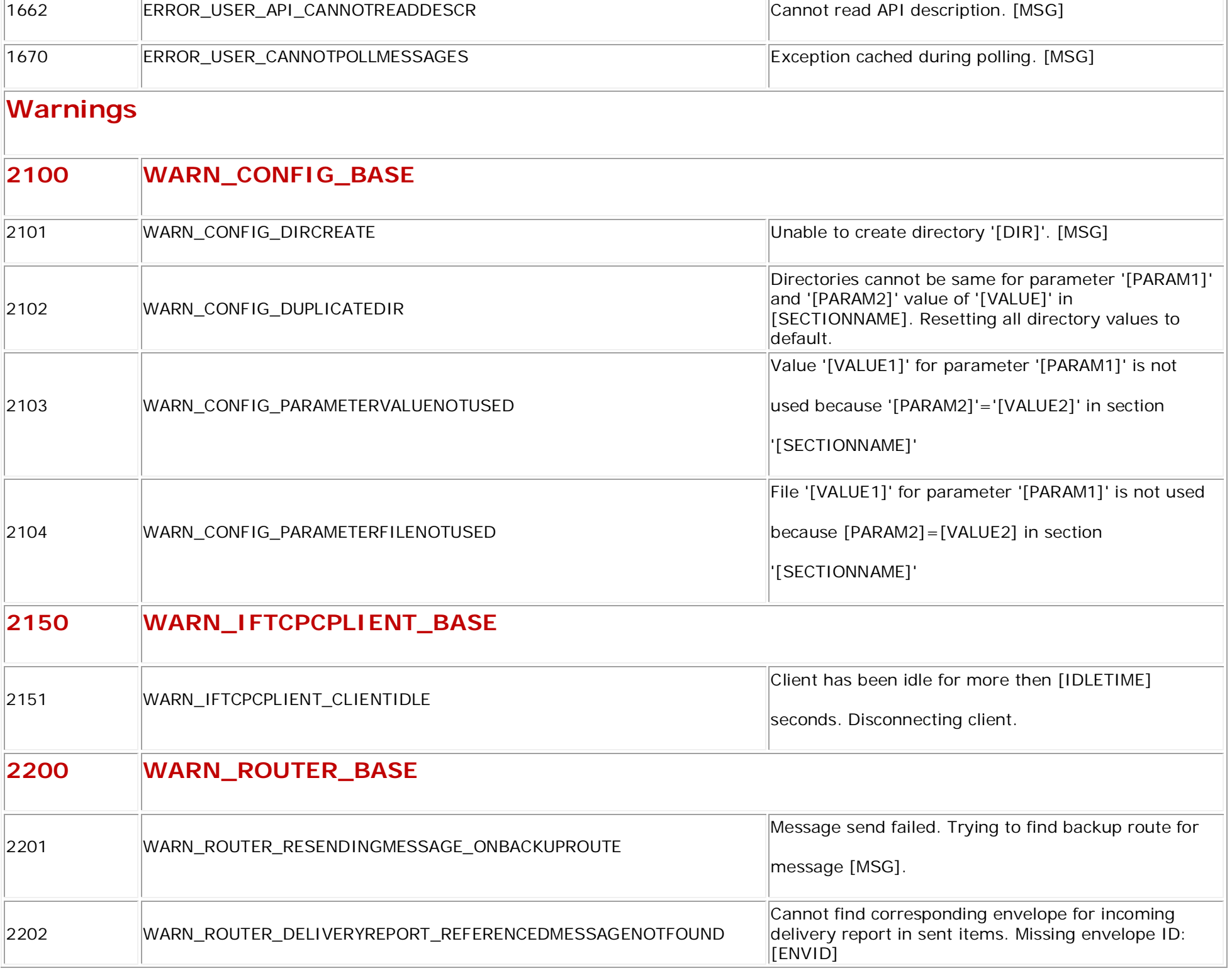

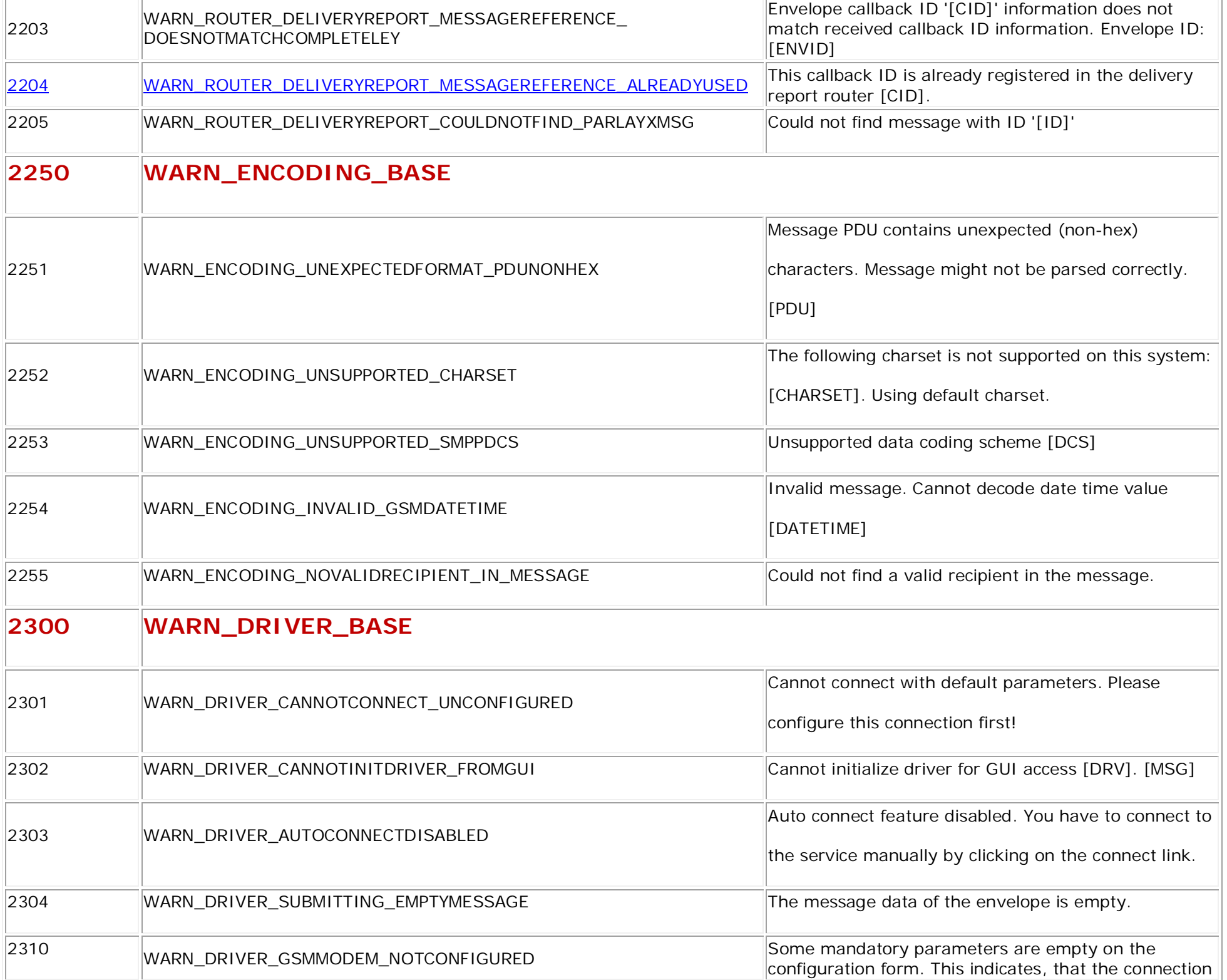

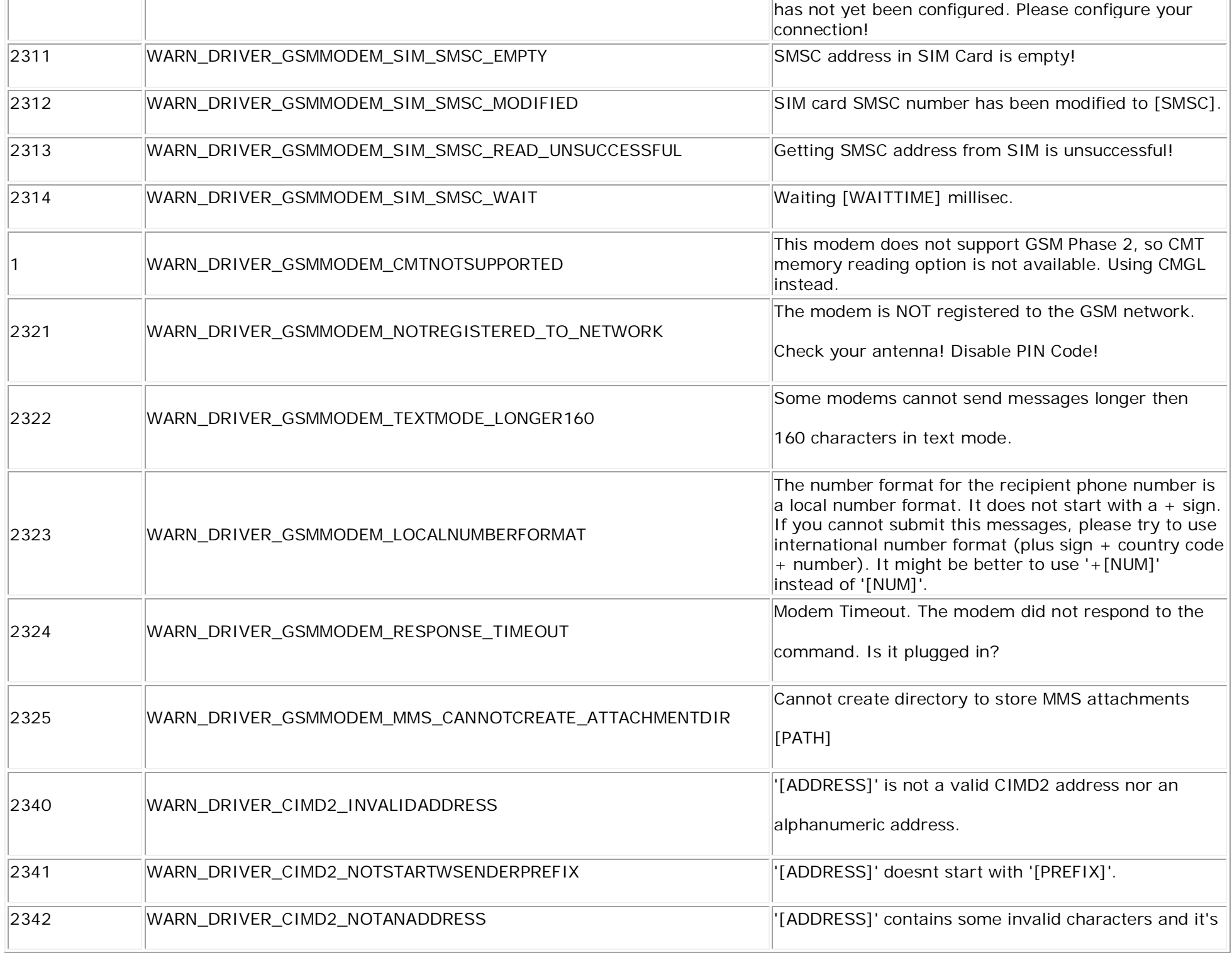

![](_page_20_Picture_127.jpeg)

![](_page_21_Picture_137.jpeg)

## **Information**

![](_page_22_Picture_131.jpeg)

![](_page_23_Picture_115.jpeg)

![](_page_24_Picture_133.jpeg)

![](_page_25_Picture_121.jpeg)

![](_page_26_Picture_141.jpeg)

![](_page_27_Picture_129.jpeg)

![](_page_28_Picture_144.jpeg)

![](_page_29_Picture_130.jpeg)